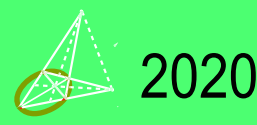

Revista digital Matemática Educación e Internet https://tecdigital.tec.ac.cr/revistamatematica

Escuela de Matemática Instituto Tecnológico de Costa Rica

# **Cuadernos interactivos Ecuaciones diferenciales de orden superior**

**Visualización Interactiva Wolfram CDFPlayer**

## **Norberto G. Oviedo Ugalde**.

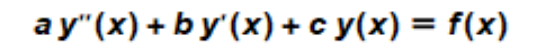

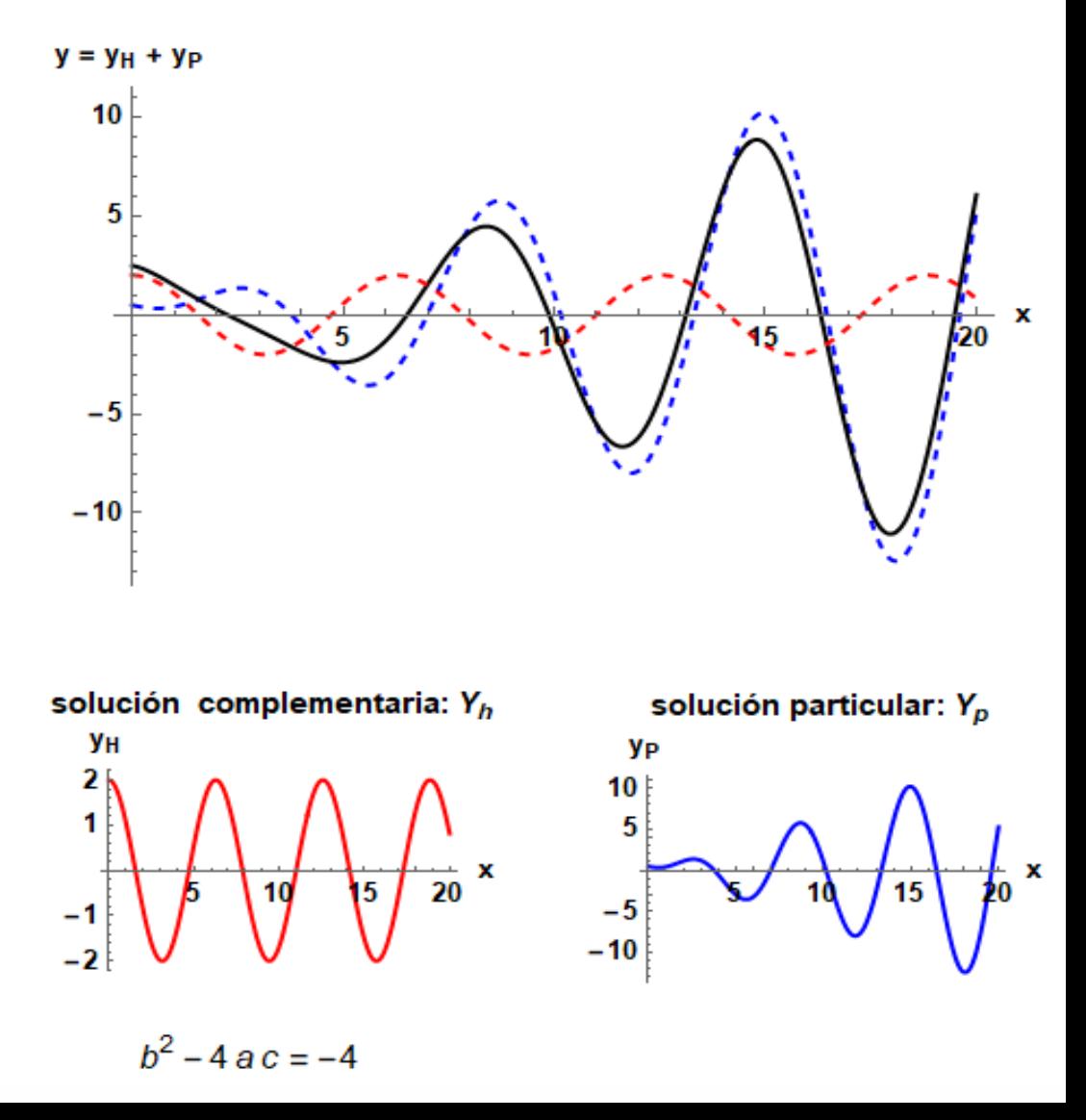

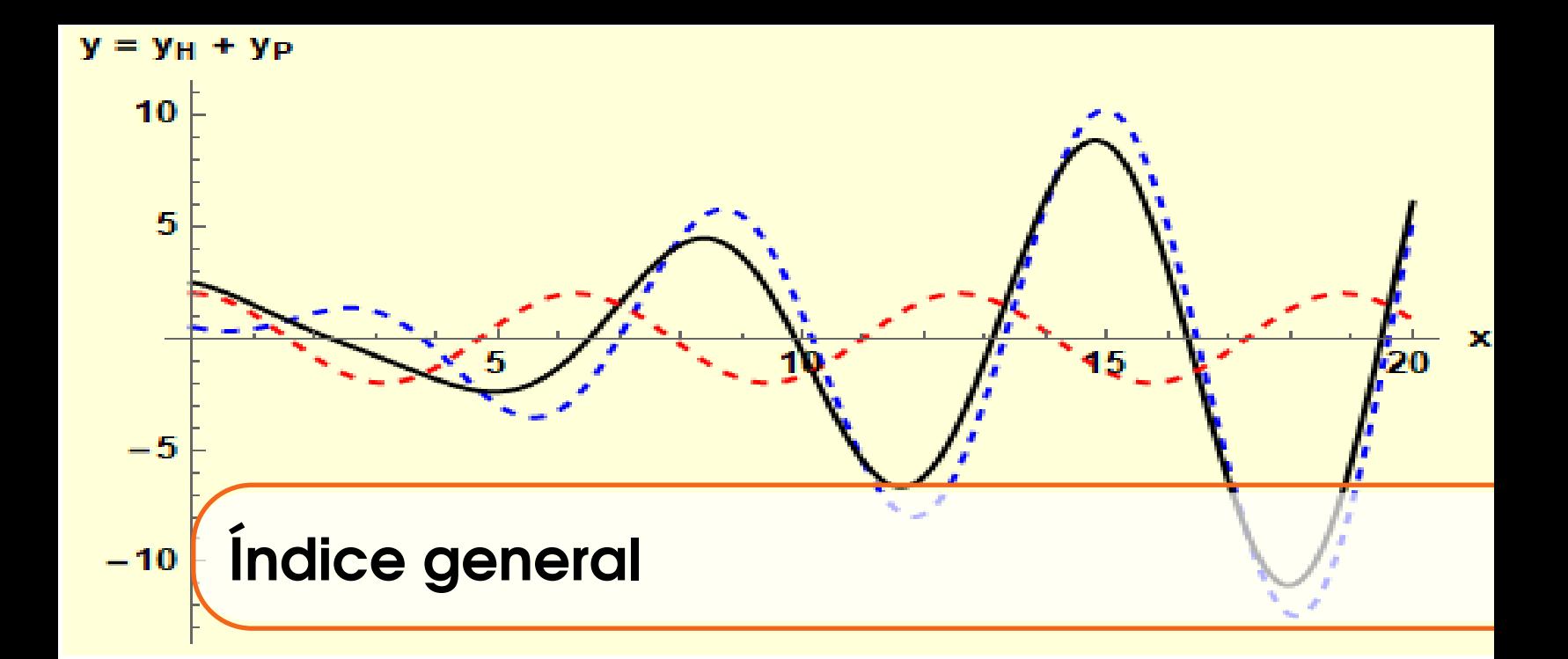

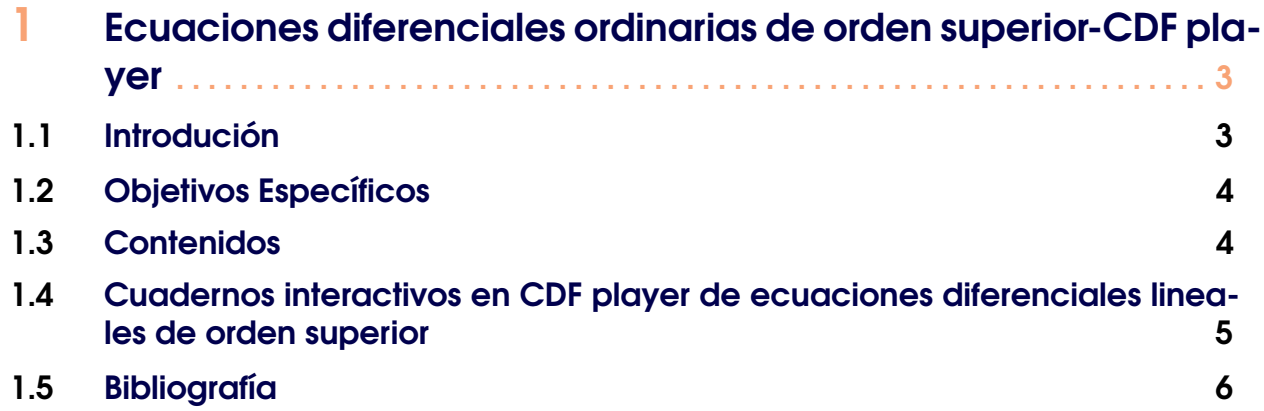

# <span id="page-2-0"></span>**Capítulo**

### Ecuaciones diferenciales ordinarias de orden superior-CDF player

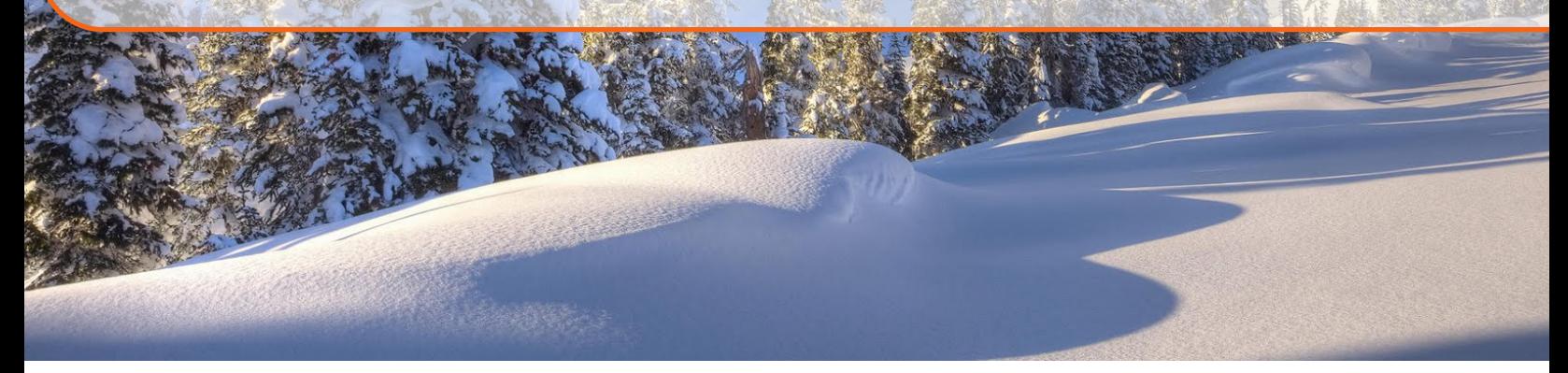

#### 1.1 Introdución

<span id="page-2-1"></span>En el presente material se ofrece al lector una serie de CDF (Documentos en formato computable) relacionados con tópicos del tema de ecuaciones diferenciales ordinarias de orden superior, específicamente ecuaciones diferenciales lineales con coeficientes constantes de orden dos (EDLCC2), de orden tres y cuatro, además ecuaciones diferenciales lineales con coeficientes variables de orden dos (EDLVC2) y con el interés de qué sirvan como herramientas de apoyo para la enseñanza y aprendizaje de:

- Wronskiano de funciones defnidas en cierto intervalo *I*.
- Teorema de la segunda solución en ecuaciones diferenciales lineales de orden dos homogéneas.
- Ecuación característica asociada a EDLCC2 homogénea y resolución de este tipo de ecuaciones diferenciales.
- Resolución de EDLCC2 mediante el método de coeficientes indeterminados.
- Resolución de ecuaciones diferenciales lineales de orden superior(tercer y cuarto orden) mediante el método de coeficientes indeterminados.
- Resolución de EDLCC2 mediante el método de variación de parámetros.
- Resolución de EDLCV2 mediante el método de variación de parámetros.
- Resolución de ecuaciones diferenciales de Euler.

En cada una de las páginas interactivas desarrolladas se presenta un breve resumen teórico de los diferentes tópicos involucrados, junto con ejemplos predeterminados y resueltos en las que el lector podrá visualizar su proceso de resolución paso a paso.

Observación: Es importante para poder accesar a las páginas interactivas instalar en su computador el CDF(Documentos en formato computable) player, el cual lo puede hacer de forma gratuita mediante el siguiente link <https://www.wolfram.com/player/>.

#### <span id="page-3-0"></span>1.2 Objetivos Específicos

- Identificar los tipos de soluciones generadas según las raíces de la ecuación característica o auxiliar asociada en una ecuación diferencial lineal con coeficientes constantes de orden dos.
- Visualizar la definición y el cálculo del Wronskiano de funciones bien definidas en cierto intervalo *I*.
- Estudiar el Teorema de la segunda solución en ecuaciones diferenciales lineales de orden dos homogéneas.
- Estudiar los procesos involucrados en el método de coeficientes indeterminados en ecuaciones diferenciales lineales con coeficientes constantes de orden superior(orden: dos, tres y cuatro).
- Estudiar los procesos involucrados en el método de variación de parámetros en ecuaciones diferenciales lineales con coeficientes constantes de orden dos.
- Estudiar la ecuación diferencial de Euler de orden dos y los procesos de su resolución involucrados.

#### <span id="page-3-1"></span>1.3 Contenidos

- 1. Wronskiano de funciones definidas en cierto intervalo *I*.
- 2. Teorema de la segunda solución en ecuaciones lienales de orden dos homogéneas.
- 3. Ecuación característica asociada a EDLCC2 de orden dos.
- 4. Resolución de ecuaciones diferenciales lineales con coeficientes constantes de orden superior(orden: dos, tres y cuatro) mediante el método de coeficientes indeterminados.
- 5. Resolución de EDLCC2 mediante el método de variación de parámetros.
- 6. Resolución de ecuaciones diferenciales de Euler.

#### <span id="page-4-0"></span>1.4 Cuadernos interactivos en CDF player de ecuaciones diferenciales lineales de orden superior

En esta sesión se presentan los link directos que llevan a las diferentes páginas interactivas relacionadas con conceptos teóricos de las ecuaciones diferenciales lineales de orden superior y distintos métodos de resolución de este tipo de ecuaciones diferenciales. En dichas páginas interactivas, se incluye un breve resumen teórico (definiciones, teoremas y procesos de resolución) de ecuaciones diferenciales lineales de orden superior por estudiar, junto con ejemplos predeterminados y resueltos en los que el lector podrá visualizar su proceso de resolución paso a paso.

A continuación, dar click para ingresar a cada una de ellas<sup>[1](#page-4-1)</sup>:

- 1. [Wronskiano de funciones](https://tecdigital.tec.ac.cr/revistamatematica/Secciones/Didactica_y_Software/RevistaDigital_NOviedo_V21_N1_2020/CDFEDO2vf/WRONSKIANO.cdf)  $\rightarrow$ .
- 2. [Teorema de la segunda solución de Abel](https://tecdigital.tec.ac.cr/revistamatematica/Secciones/Didactica_y_Software/RevistaDigital_NOviedo_V21_N1_2020/CDFEDO2vf/ABEL.cdf) $\blacktriangleright$ .
- 3. [Ecuación diferencial lineal de orden dos con coeficientes constantes homogénea](https://tecdigital.tec.ac.cr/revistamatematica/Secciones/Didactica_y_Software/RevistaDigital_NOviedo_V21_N1_2020/CDFEDO2vf/EDLCCH.cdf)  $\blacktriangleright$ .
- 4. [Ecuación diferencial lineal con coeficientes constantes de orden dos NO homogénea mediante el](https://tecdigital.tec.ac.cr/revistamatematica/Secciones/Didactica_y_Software/RevistaDigital_NOviedo_V21_N1_2020/CDFEDO2vf/COEFICIENTESINDETERMINADOS.cdf) [método de coeficientes indeterminados](https://tecdigital.tec.ac.cr/revistamatematica/Secciones/Didactica_y_Software/RevistaDigital_NOviedo_V21_N1_2020/CDFEDO2vf/COEFICIENTESINDETERMINADOS.cdf)  $\rightarrow$ .
- 5. [Ecuación diferencial lineal con coeficientes constantes de orden tres y cuatro NO homogénea](https://tecdigital.tec.ac.cr/revistamatematica/Secciones/Didactica_y_Software/RevistaDigital_NOviedo_V21_N1_2020/CDFEDO2vf/EDLCC34.cdf) [mediante el método de coeficientes indeterminados](https://tecdigital.tec.ac.cr/revistamatematica/Secciones/Didactica_y_Software/RevistaDigital_NOviedo_V21_N1_2020/CDFEDO2vf/EDLCC34.cdf)  $\rightarrow$ .
- 6. [Ecuación diferencial lineal con coeficientes constantes NO homogénea mediante el método de](https://tecdigital.tec.ac.cr/revistamatematica/Secciones/Didactica_y_Software/RevistaDigital_NOviedo_V21_N1_2020/CDFEDO2vf/VARIACIONPARMETROS.cdf) [variación de parámetros](https://tecdigital.tec.ac.cr/revistamatematica/Secciones/Didactica_y_Software/RevistaDigital_NOviedo_V21_N1_2020/CDFEDO2vf/VARIACIONPARMETROS.cdf)  $\rightarrow$ .
- 7. [Ecuación diferencial lineal con coeficientes variables NO homogénea mediante el método de va](https://tecdigital.tec.ac.cr/revistamatematica/Secciones/Didactica_y_Software/RevistaDigital_NOviedo_V21_N1_2020/CDFEDO2vf/EDLCV-ABELCDF.cdf)[riación de parámetros](https://tecdigital.tec.ac.cr/revistamatematica/Secciones/Didactica_y_Software/RevistaDigital_NOviedo_V21_N1_2020/CDFEDO2vf/EDLCV-ABELCDF.cdf)  $\rightarrow$ .
- 8. [Ecuación diferencial de Euler](https://tecdigital.tec.ac.cr/revistamatematica/Secciones/Didactica_y_Software/RevistaDigital_NOviedo_V21_N1_2020/CDFEDO2vf/EULER.cdf)  $\rightarrow$

<span id="page-4-1"></span><sup>&</sup>lt;sup>1</sup>Es importante tener los diversos archivos .cdf y este pdf en una misma carpeta para poder entrar al menú que permite despalzarse de una página interactiva a otra.

#### <span id="page-5-0"></span>1.5 Bibliografía

- Abell, Martha L. y Braselton James P. (2004), Differential Equations with Mathematica, Elsevier Science & Technology Books.
- Ayres, Frank Jr.(1991). Ecuaciones diferenciales.McGraw Hill-Serie Schaum, México.
- Boyce, W. E. e Diprima, R. C. (2004). Ecuaciones diferenciales y problemas con valores en la frontera. México. Editora Limusa Wiley, 4a edición.
- Coddington E.(1968). Introducción a las ecuaciones diferenciales ordinarias Compañía Editorial Continental, S.A.
- Figueroa, G. (2010). Introducción a las Ecuaciones Diferenciales Ordinarias. Editorial Tecnológica de Costa Rica.
- Lomen D. y Lovelock D. (2000). Ecuaciones Diferenciales a través de gráficas, modelos y datos. Primera edición. Compañía editorial Continental, México.
- Meneses R. Sharay (2016). Folletos de curso Ecuaciones diferenciales TEC.
- Mora Walter (2013). Plantilla del formato y diseño de Revista Matemática ITCR.
- Murray R. Spiegel (1983). Ecuaciones diferenciales aplicadas. Primera edición. México. Prentice-Hall Hispanoamericana, S.A.
- Zill, Dennis G. (2002) Ecuaciones Diferenciales con Aplicaciones de Modelado.Editorial Thompson, sétima edición,México.
- CDF:Formato de documento computable.(2017).Los documentos cobran vida con la potencia de la computación. https://www.wolfram.com/cdf/ .Consultado 10/01/2017.
- Wolfram Mathematica.demostrations Projects.(2015).Interactives demostrations. http://demonstrations.wolfram.com/ .Consultado 24/09/2015.